**All graduate students enrolled in the 107 academic year are required to take an academic ethics test**

Academic Ethics Test Website : https://ethics.moe.edu.tw/

*In the upper right corner of the page, there is an option to switch*  Sign Up | 繁體中文 | FeedBa *the language to English, which can be used by anyone in need.***A** HOME **NEWS ABOUT LIST PREVIEW RESOURCES HELP** Login Mandatory Studen Mandatory Teacher and others Registrant Manager of Students Click on the "Mandatory Manager of Teachers Student" after entering the Manager of Registrant 查看詳情 ▶ webpage Sign Up Inquiry **NEWS** KNOWLEDGE LAW EPAPER 2019-09-02 與本中心合作學校之108學年度必修學生修課4步驛 熱門置頂 . . . . . . . . . . . . . . 最新消息 2019-09-24 學術倫理與研究誠信師資培訓教與學工作坊 最新消息 2019-09-18 「明新科技大學」變更為「明新學校財團法人明新科技大學」說明 . . . . . . . . . . 最新消息 2019-07-30 修課證明即日起開放立即下載暨改版公告 最新消息 2019-07-30 必修學生實施限定閱讀必修課程措施 . . . . . . . . . . . . . . . . . . . . 最新消息 2019-07-30 必修教研人員帳號轉移功能上線 2019-07-08 102-103中央大學與103臺北市立大學學生修課證明 最新消息 

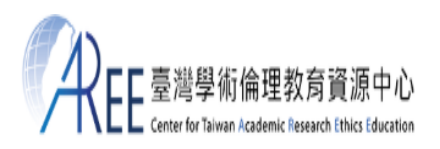

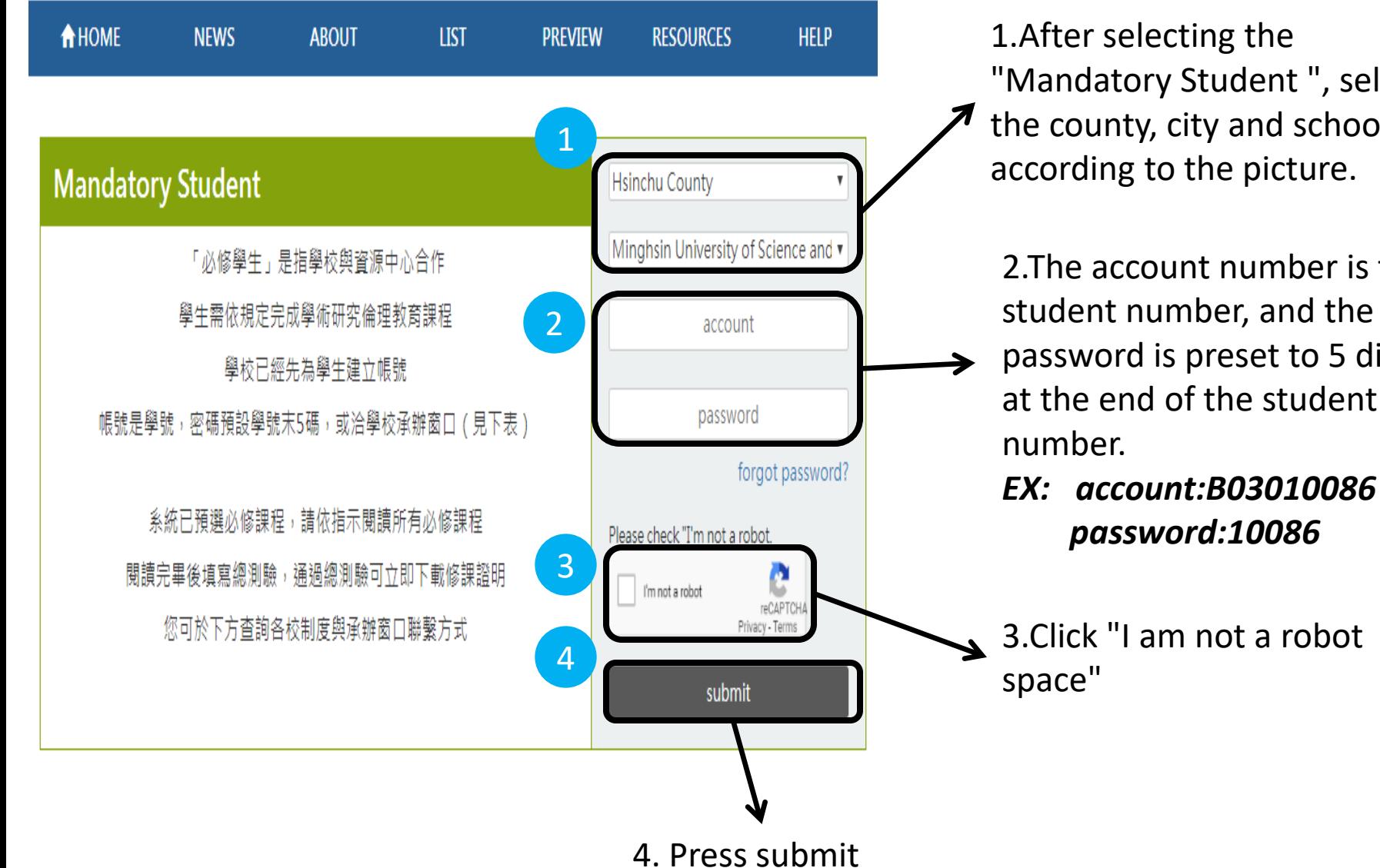

"Mandatory Student ", select the county, city and school according to the picture.

2.The account number is the student number, and the password is preset to 5 digits at the end of the student

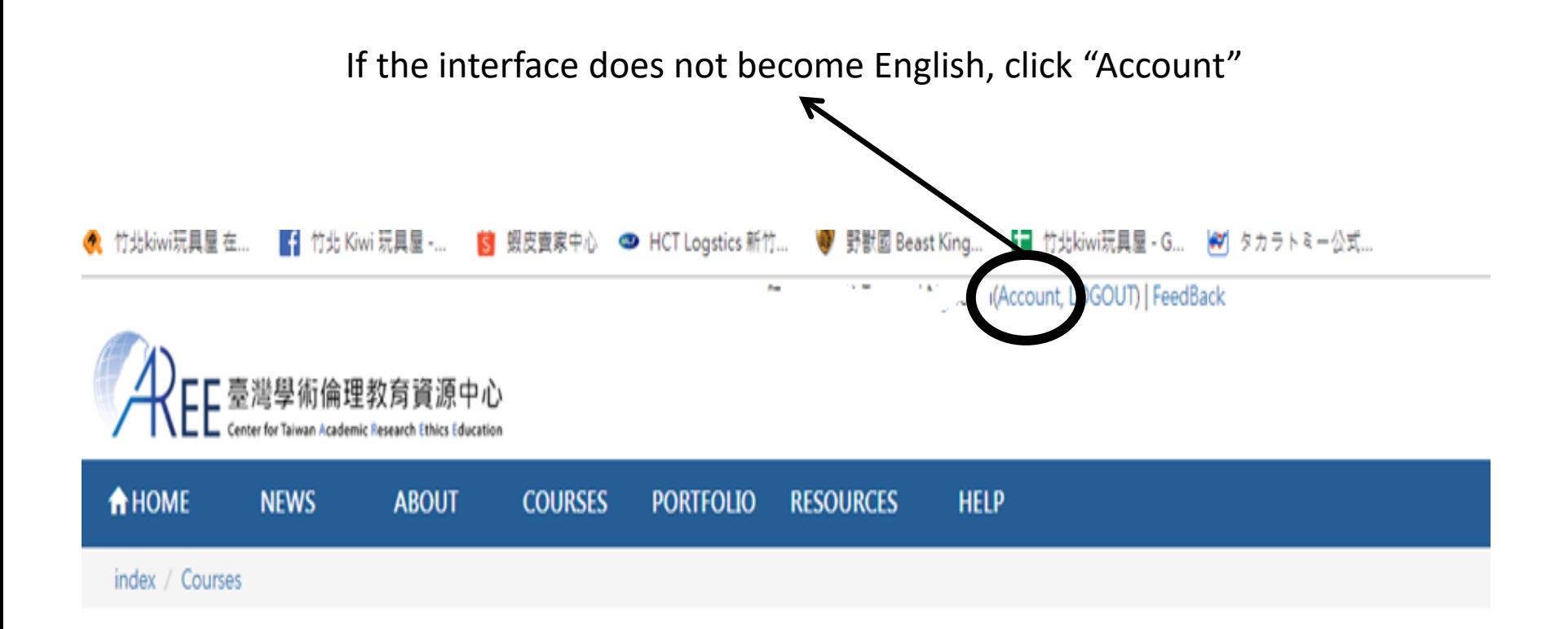

# Here you can change the language to English.

# 個人資料

資料為您所屬學校單位提供,無法更動欄位若有問題,請洽詢貴單位系所助理 或貴校教務處,以下有\*為必填。

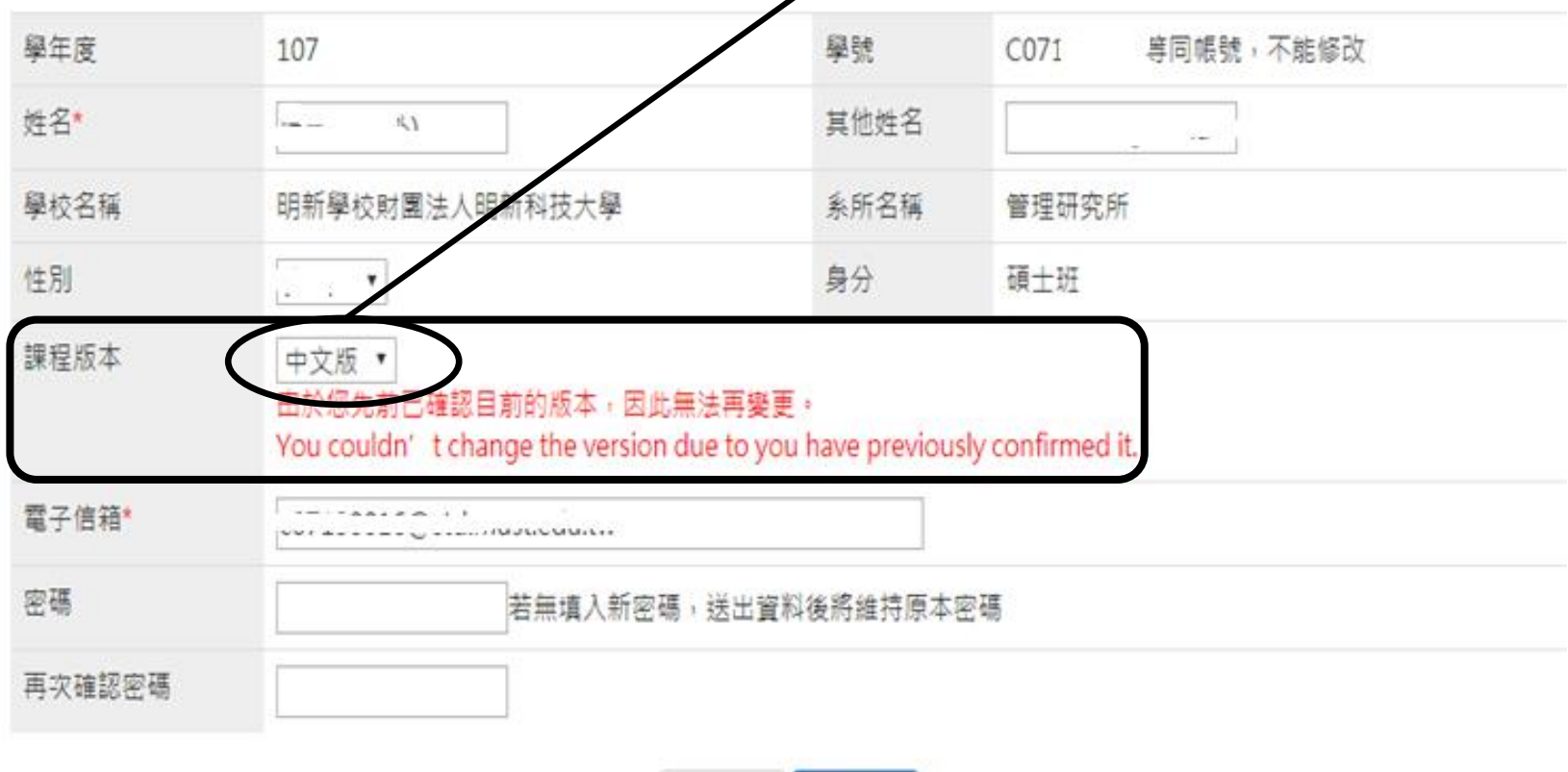

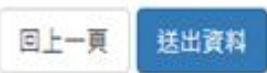

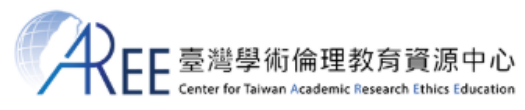

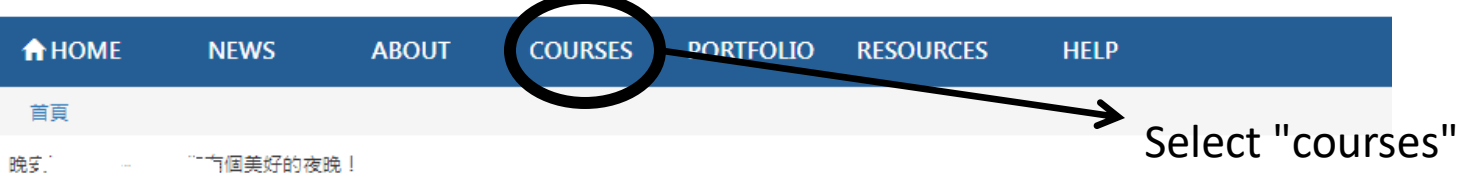

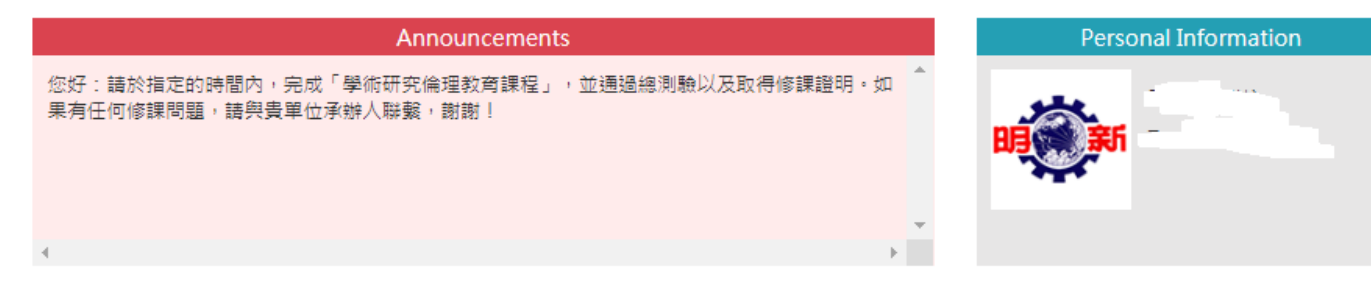

Y.

# Progress

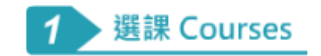

Start from [Courses] and please read all the courses listing on [My Courses and Exam].

⋗

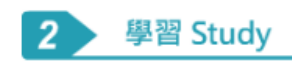

0 Units chosen in total Completed and passed the exam for 0 units

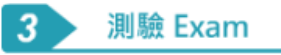

Read all the courses listing on [My Courses and Exam] then take the final exam. ×.

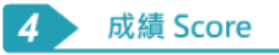

Cumulative Total: Ohrs Omins. After passed the final exam, you can immediately download the certificate from [Portfolio].

### Courses

Courses List My Courses and Exam

This time you take 18 units, 1 units finished, 17 units unfinished. Upon passing the exam you could get credits for 6 hours 0 min. The unit which had been taken can not be deleted. Units which you have passed can be reviewed in Portfolio.

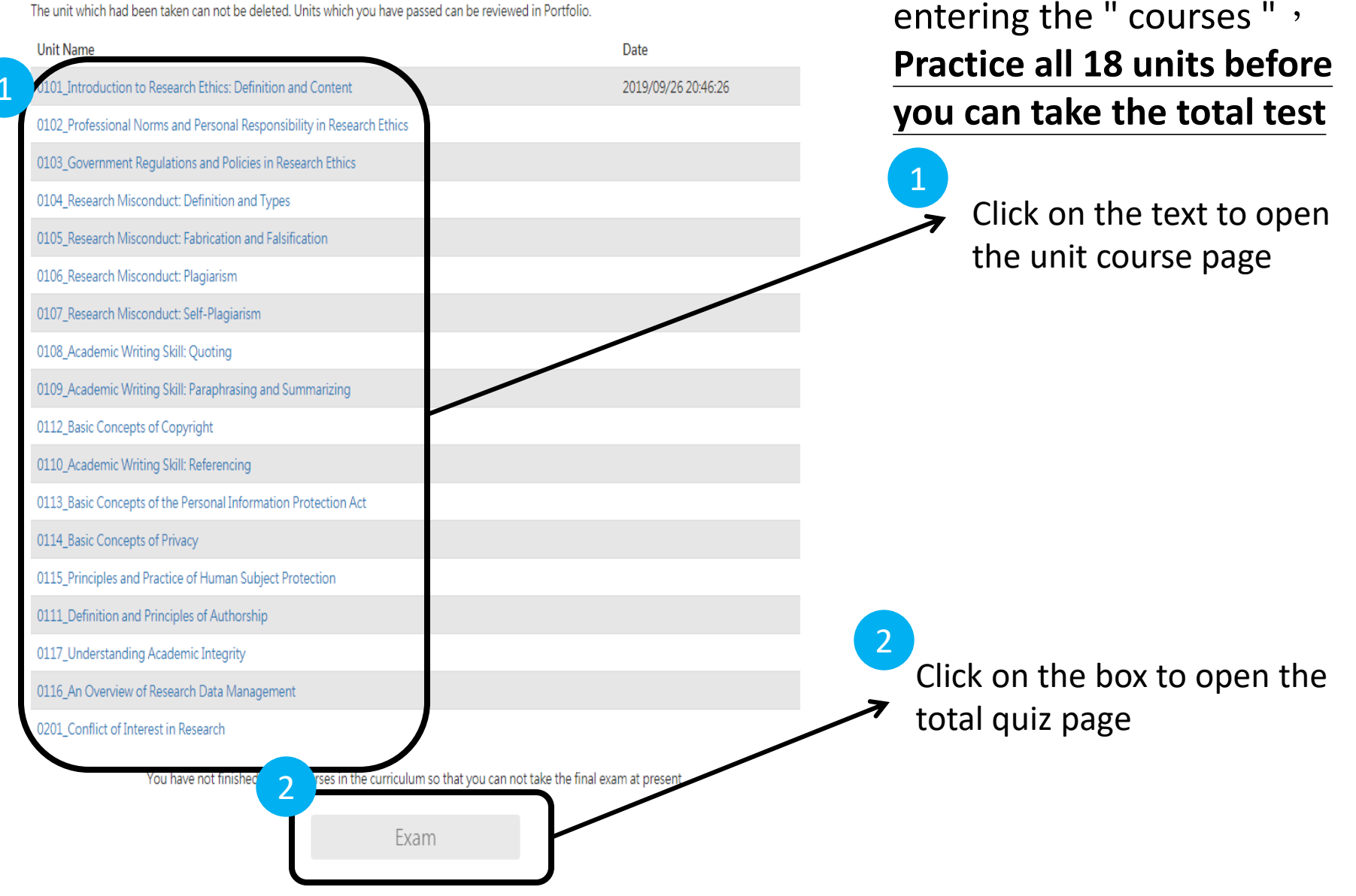

There will be 18 units after

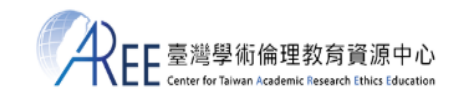

Research

- Other Ethical Codes
- 1.3 Author Guidelines for Submi Research
- 2. Personal Responsibility

Conclusion

Quiz

References

Read the unit content after entering the "Unit" Course Page" Or directly quiz

#### **Professional Norms and Personal Responsibility in Research Ethics**

**NFWS** 

**ABOUT** 

**COURSES** 

**PORTFOLIO** 

#### **Unit Introduction**

**A** HOME

- Scenario: Research Rules
- 1. Professional Norms of Research **Ethics**
- 1.1 Universal Declarations and Reports
- 1.2 Ethical Codes of Research Conduct
- American Psychological Association (APA)
- · Institute of Electrical and **Electronics Engineers**
- Chinese Institute of Engineers
- Think About it: Vital Decisions in Research
- Other Ethical Codes

es for Submitting Research 2. Personal Responsibility 3. Conclusion Quiz References

## Professional Norms and Personal Responsibility

**HELP** 

### in Research Ethics

**RESOURCES** 

#### **Unit Introduction**

A researcher, in addition to avoiding improper research conduct (such as fabrication, falsification, and plagiarism), should carry out "responsible conduct of research" (or RCR). Under this core principle, many scientific research institutions, associations, and professional journals have established specific research ethical standards and norms to allow researchers in each field to follow the minimum standards for research conduct when conducting their research. These ethical norms, however, primarily rely on selfdiscipline; researchers are expected to govern their own attitudes and behaviors to comply with research ethics, while avoiding any improper research conduct.

In general, there are four categories of research ethics: professional norms, governmental regulations, institutional policies, and personal responsibility (Steneck, 2007). This unit introduces specific definitions for "professional norms" and "personal responsibility," provides examples of some well-known professional norms of research ethics in the international research community, and explains the categories of research ethics and the researcher's personal responsibility. This unit will provide junior researchers with the basic guidelines needed to maintain ethical research standards.

#### **Unit Objectives**

After completing this unit, researchers are expected to achieve the following goals:

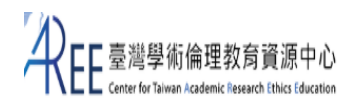

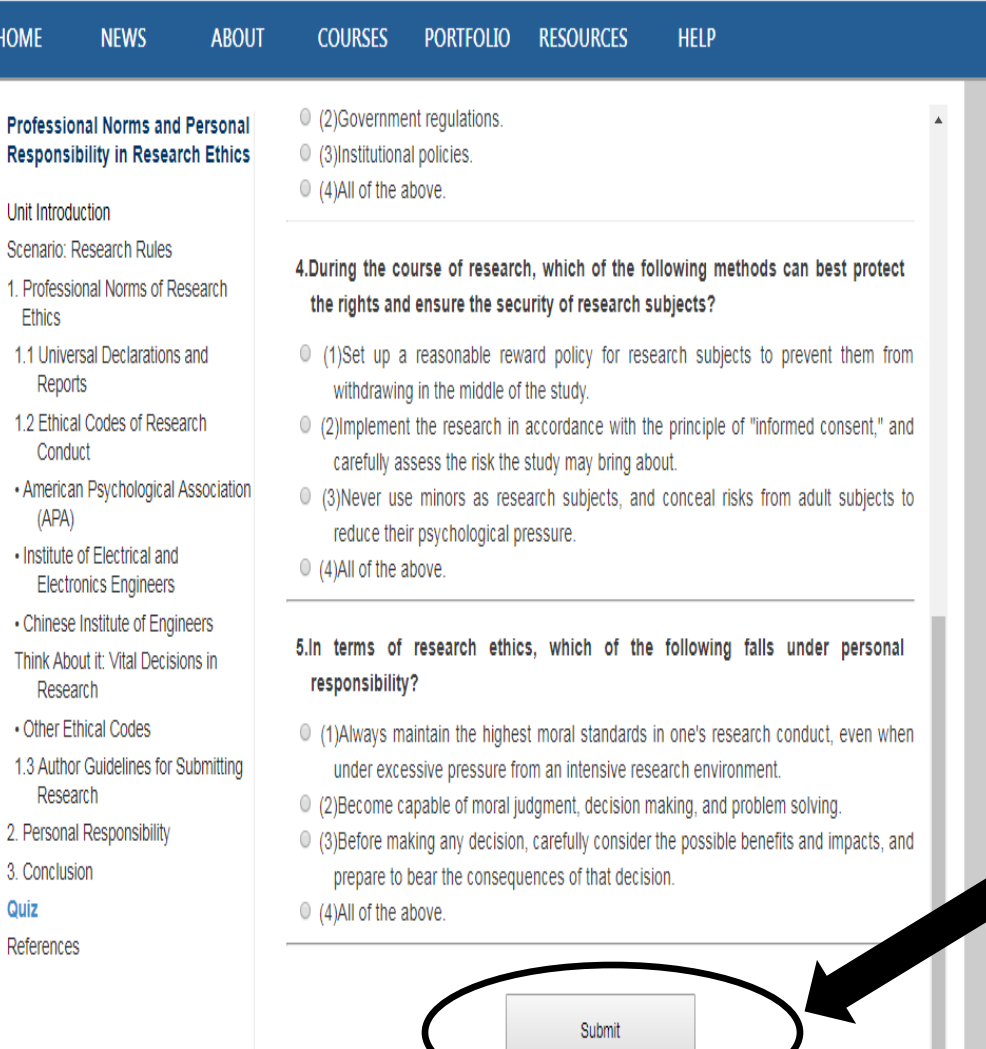

Quiz for each unit course will have 5~10 questions. Choose the answer and click submit to complete 1 unit.

# Click submit to complete 1 unit

# Exam

This final exam includes: Total 35 Questions. To pass the exam should correct: 30 Questions. (Accuracy up to 85%).

## **[Exam instructions]**

- 1. Five attempts for the final exam are allowed each day. The tally will reset if there's a change in My Courses or at 12 A.M. each day.
- 2. After taking the final exam, please re-log into the website. During the exam, please close the relevant tab.
- 3. Leaving the webpage or idling for over 2 hours during an exam renders it invalid. Should that happen, you are required to retake the exam.
- 4. After passed the final exam, you can immediately download the certificate.

## [ Please peruse the following prior to the exam ]

- 1. I have studied all the materials in My Courses of the Research Ethics Education Online Program.
- 2. I have completed all the review questions of each unit.
- 3. I am aware that only 5 attempts are allowed each day.
- 4. I am certain that the name as displayed below is correct and valid.

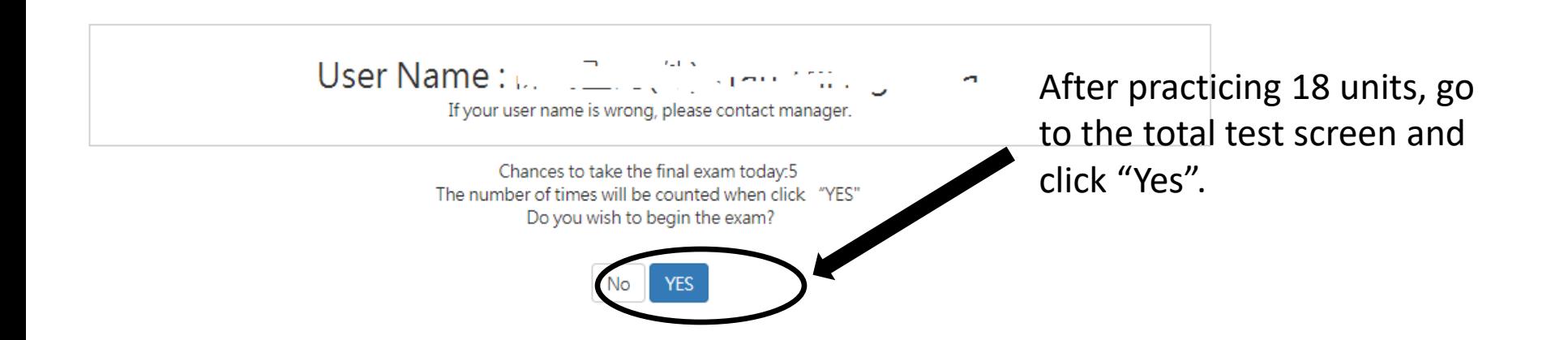

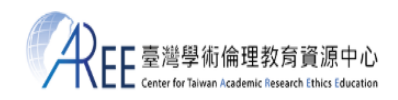

**A** HOME **NEWS AROUT COURSES** PORTFOLIO RESOURCES **HELP** index / Courses

### Exam

1. Which of the following is not something that should be noted when "summarizing" ? ©(1)The tone of the words used should be as neutral as possible, and the meaning of the words must be precise. ©(2) Avoid using too many words from the original text. ©(3)When summarizing, the order of the original sentences must be changed.  $\mathbb{O}(4)$ If the original sentence of the author is to be used, then "summarizing" should be done.

2. According to Article 19, Section 1 of the Personal Data Privacy Act, when non-government agencies collect or process personal data, with the exception of sensitive data, they should have a specific purpose and meet which of the following conditions?

 $\mathcal{O}(1)$ Legal regulations

©(2)Written permission of the concerned party

 $\odot$ (3) Necessities related to the public interest

©(4)All of the above

3. Which of the following is consistent with the principle of "justice" in research behavior, as stated in the Belmont Report?

©(1)Because of personal factors, a person who does not meet the conditions for recruitment is included in a human trial that may be beneficial to him.

©(2)It is not because of the necessary research considerations, but because of the convenience of sampling and the high degree of cooperation, that certain disadvantaged groups have been targeted.

 $\mathcal{O}(3)$ Material benefits were used to induce disadvantaged groups to participate in the study.

©(4) Ensure that the participants benefit from the research results.

4. Which of the following situations is consistent with the principle of "justice" in the Belmont Report? O(1)Allow long-term research participants to obtain benefits from the research free of charge ©(2) Everyone, regardless of who they are, must pay the same cost for research benefits. ©(3)Taking advantage of vulnerable people's trust in researchers so that they participate in a variety of long-term experimental studies

©(4)Allowing good friends to participate in the research with significant expected benefits

5. What is the most significant difference between "paraphrasing" and "summarizing" ? ©(1)Paraphrasing is only adding or removing a few words from the original text. Summarizing requires the addition of subjective awareness.

O(2)Paraphrasing results in a length similar to the original text while summarizing results in a shorter body of text

A total of 35 questions in the total test, if you answer more than 30 questions, you can pass (the correct rate must be more than 85%).

- 30. According to the Copyright Act, at what time does the creator of a work begin to receive copyrights? O(1)When the work's application process is completed C(2)When the work's registration process is completed ©(3)When the work is first publicly published ©(4)When the work is completed
- 31. There are many reasons for self-plagiarism. Which of the following is not a common reason for self-plagiarism? O(1)The number of papers is not enough for academic promotion. ©(2)There is concern that the author will be reported for plagiarizing the work of others.  $\odot$ (3) The author hopes to improve the contributions of the results of the paper. ©(4)The author does not have enough time to write a thesis.
- 32. If Betty, a researcher, did not handle personal data according to the Personal Information Protection Act, what kind of liabilities would arise? ©(1)Criminal liability C(2)Civil liability for damages ©(3)Administrative liability ©(4)All of the above
- 33. Which of the following is the most important standard for judging "self-plagiarism" ? O(1)Structural source ©(2)Research basis  $\odot$ (3) Originality  $\odot$ (4) Reliability
- 34. Which of the following statements on privacy is correct?
	- $\mathbb{O}(1)$ If the subject is a public figure, his/her right to privacy is not protected by law.
	- C(2) The Constitution does not protect student privacy.
	- · (3) The right to privacy is a fundamental right guaranteed by the Constitution.
	- C(4)Without providing her consent, an individual intentionally uploaded a woman's nude photos to the Internet without

Submit

- infringing on her right to privacy.
- 35. Which of the following pairings made in reference to the Belmont Report is incorrect? ©(1)Origins - Events that began in human studies ©(2)Belmont Report - Principle of subject protection ©(3)Vulnerable Groups - Completing the process of informed consent
	-
	- ©(4)Systematic assessment of risks and expected benefits Exercising the principle

Fill in all the answers and click "Submit" to enter the grade settlement page.

The correct rate must be more than 85%, you can pass

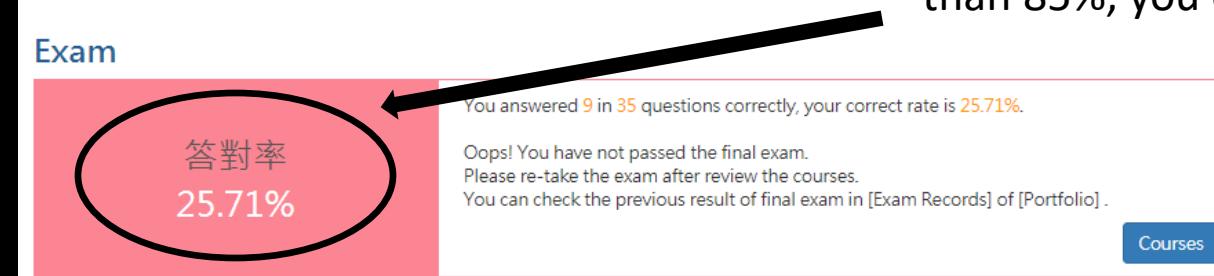

# Analysis

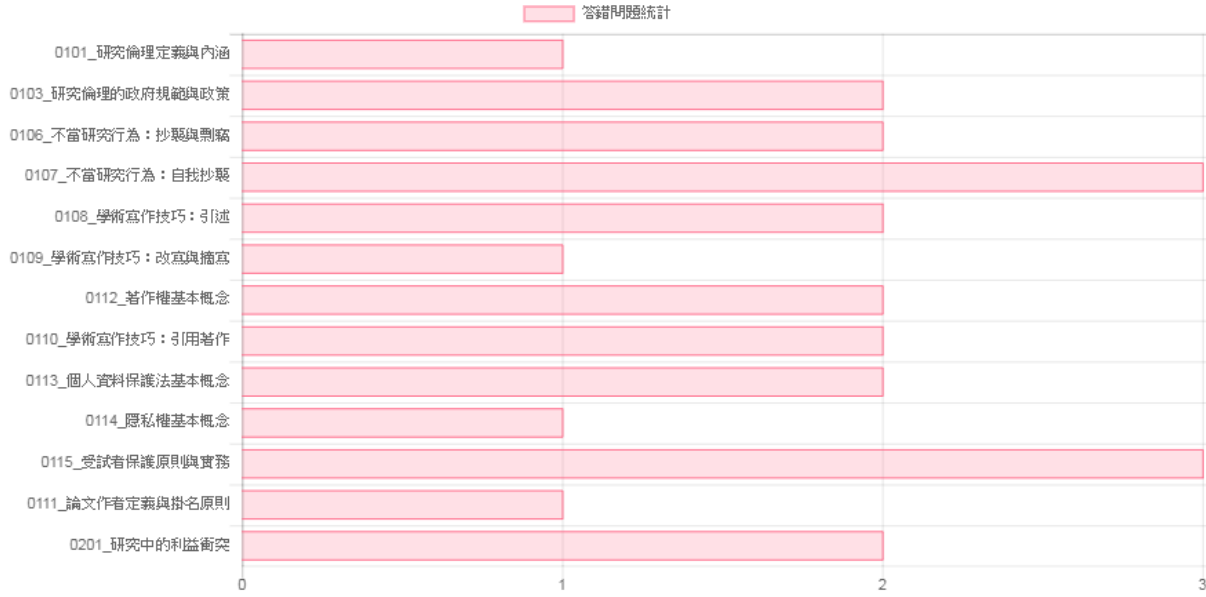